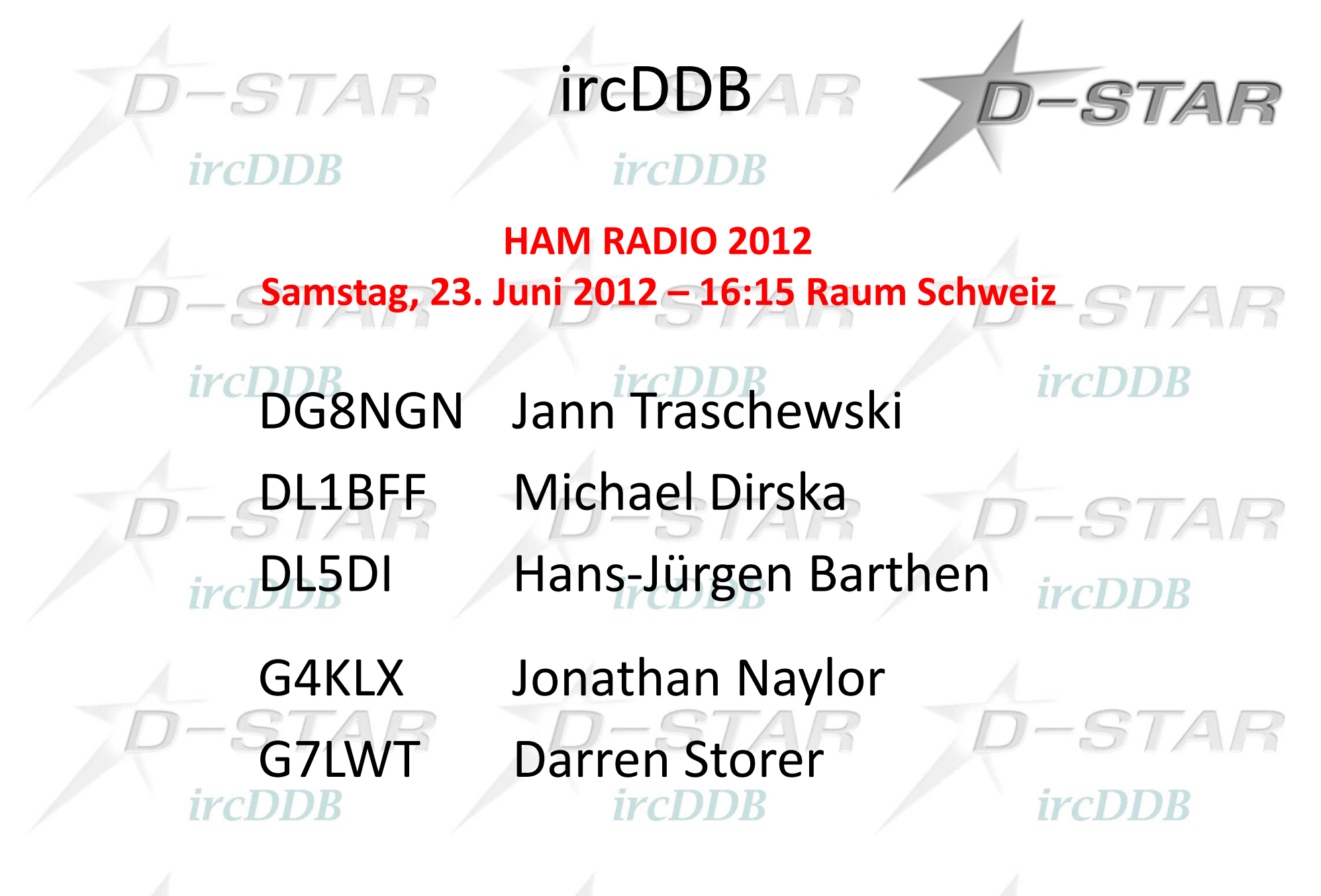

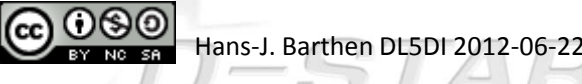

STAR

## ircDDB

*ircDDB* 

-STAR *ircDDB* 

#### *ircDDB*  **Rückblick 2011/2012**z dl5di -

 $-STAR$ 

- Status ircDDB-Netz
- - Neue D-Star-Entwicklungen und Aktivitäten rund um **ircDDB**

D-STAR

RTEA

- Hardware
- **Software**
- **PCRepeaterController + ircDDBGateway**
- **Open Amateur Trunking**
- **Ausblick und Diskussion DDC**ircDDB DL1YBLCDDB

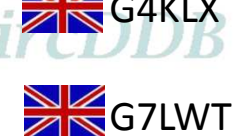

STAR

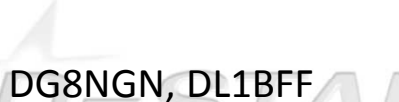

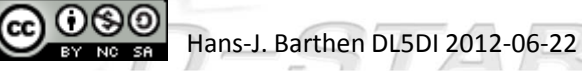

-

-

-

-

-

### **incDDB-Netz 16.06.2012**

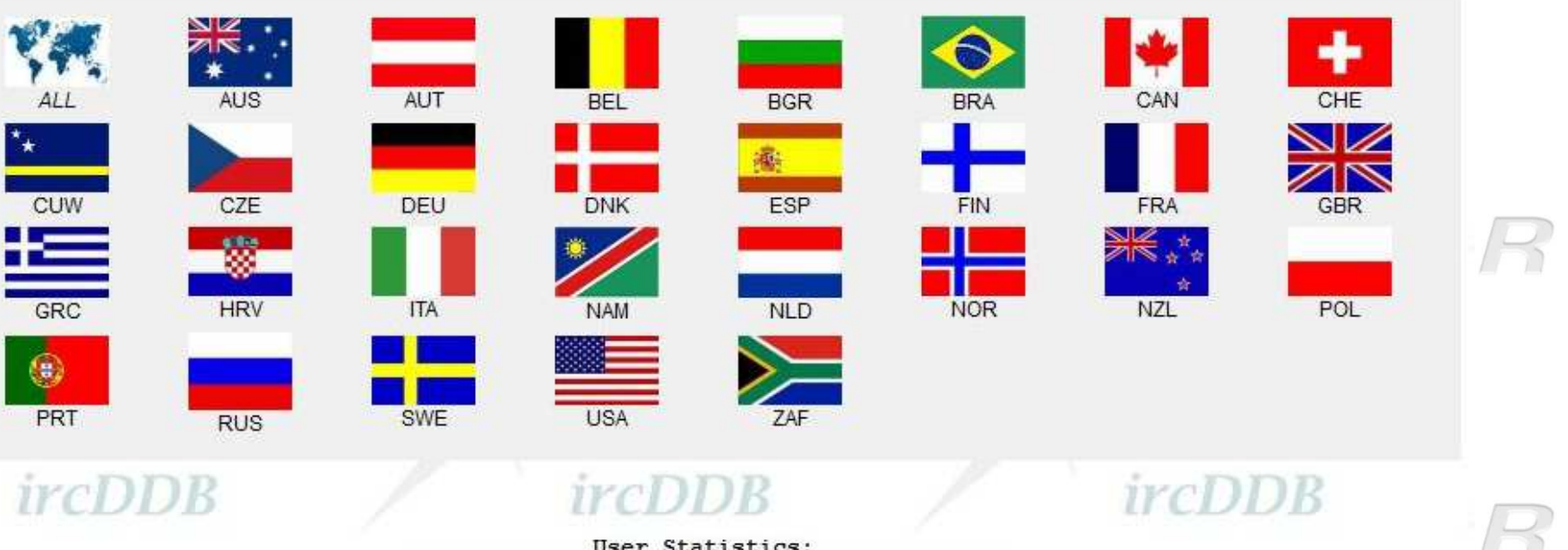

 $D-STA$ 

*ircDDB* 

1h: 99 / 24h: 689 / 7days: 1412 / 30days: 2027 / total: 6340

Gateway Statistics:

### *ircDDB*

 $-S$ 

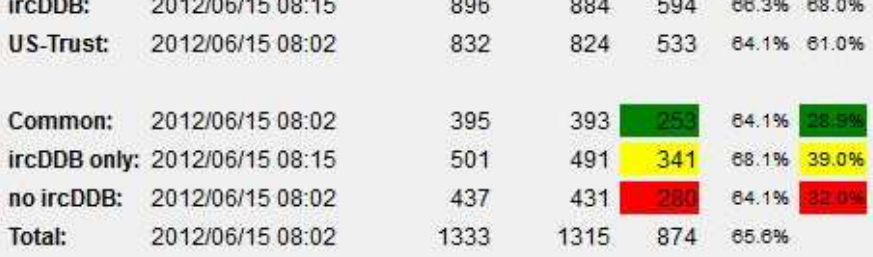

US-trust systems can not communicate to 39.0% of all online gateways! Currently Click here - The Installation of the ircDDB Addon is easy!

Last Update (UTC): Registered: Activated: Online: Onl/Reg: %total:

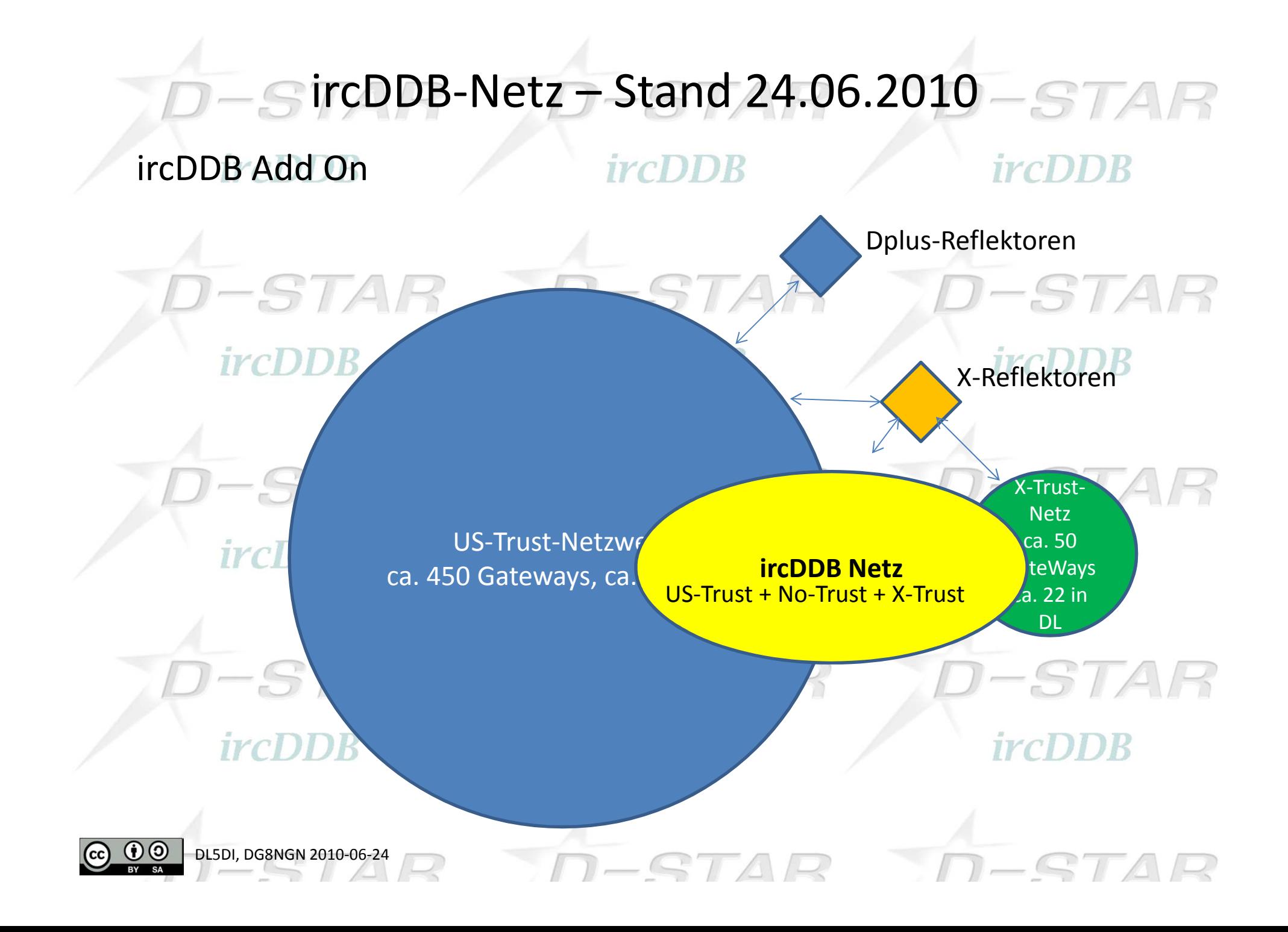

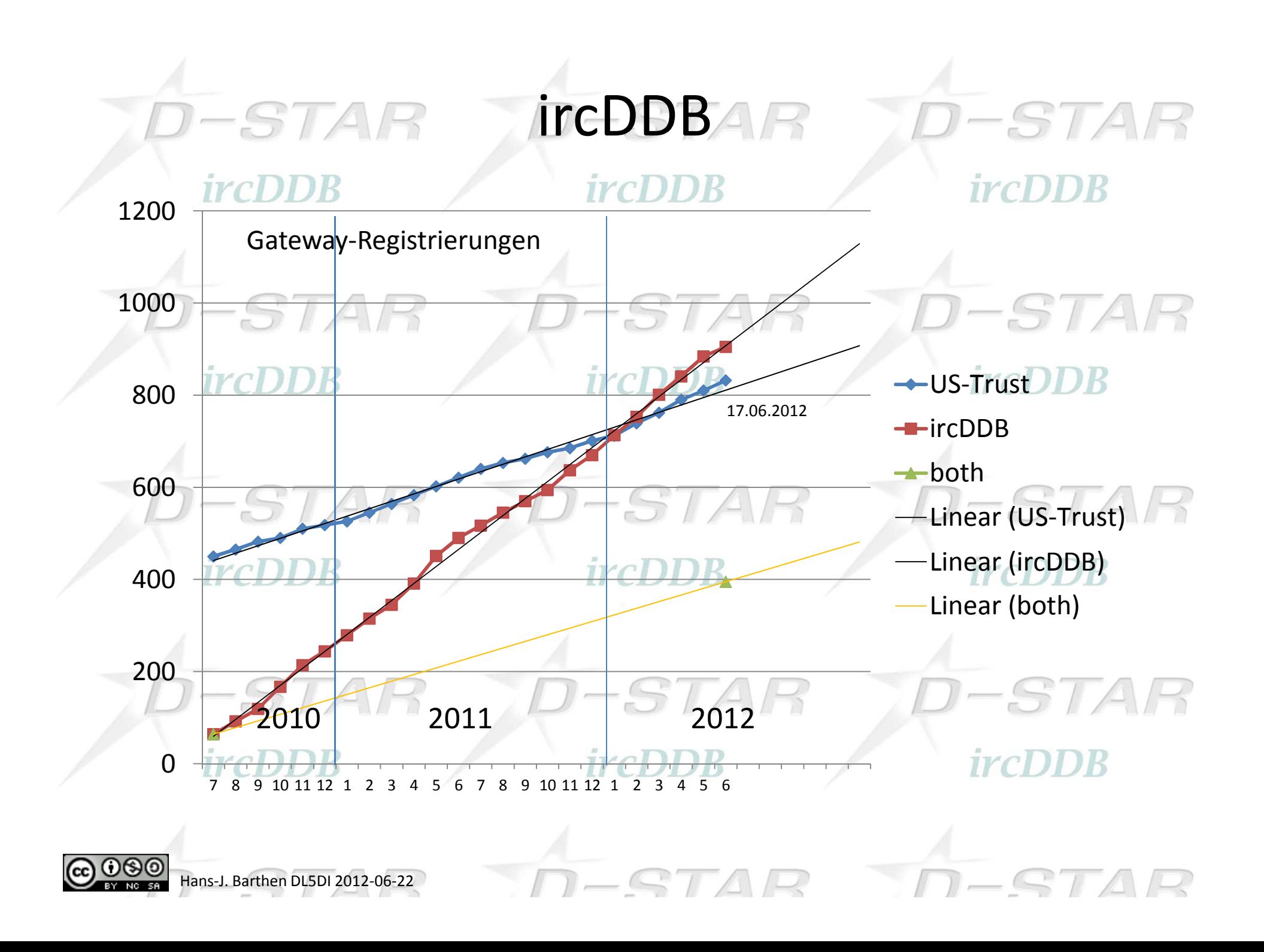

## $\text{SircDB-Netz} - \text{Stand } 16.06.2012 - \text{STAP}$

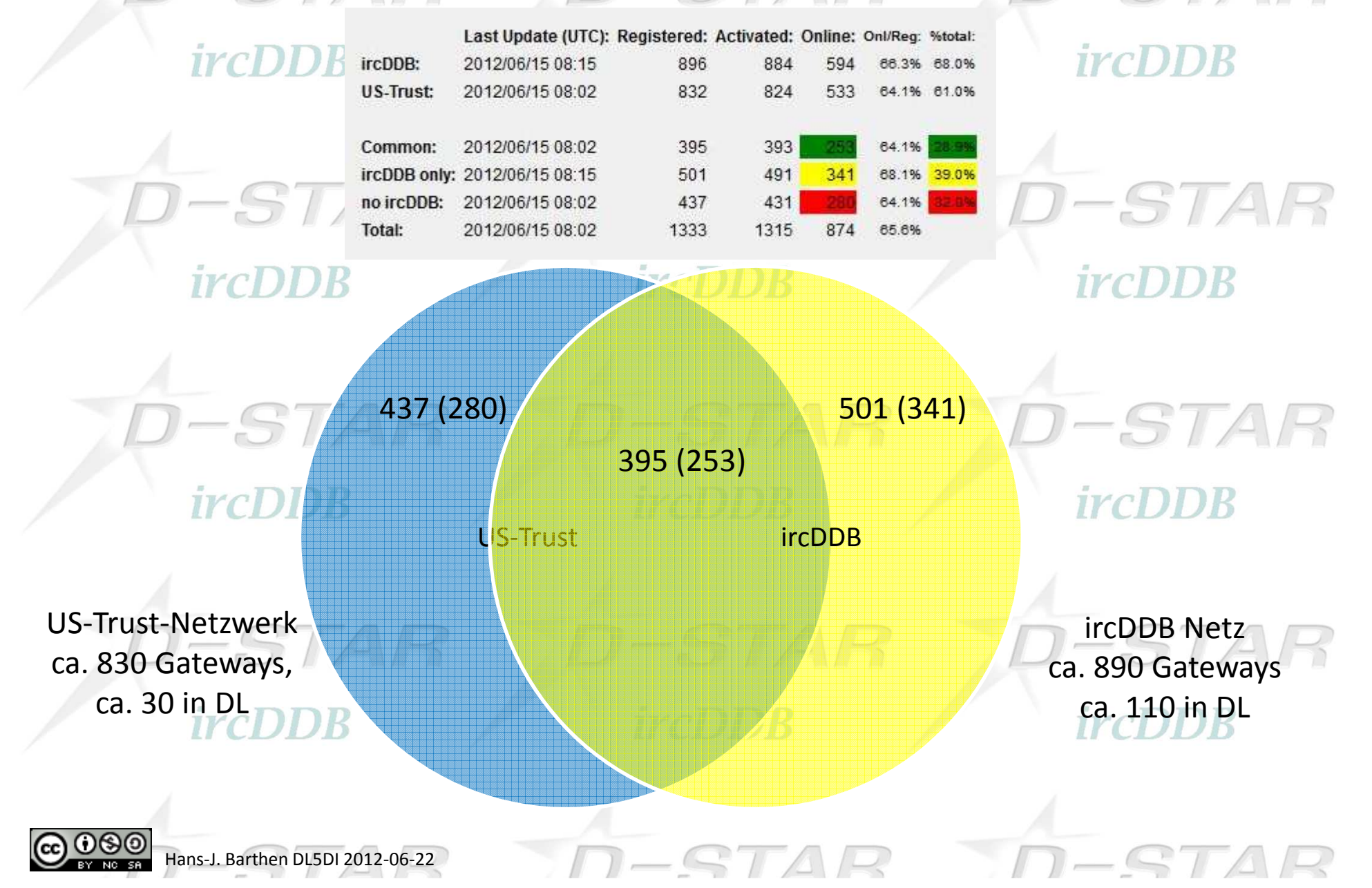

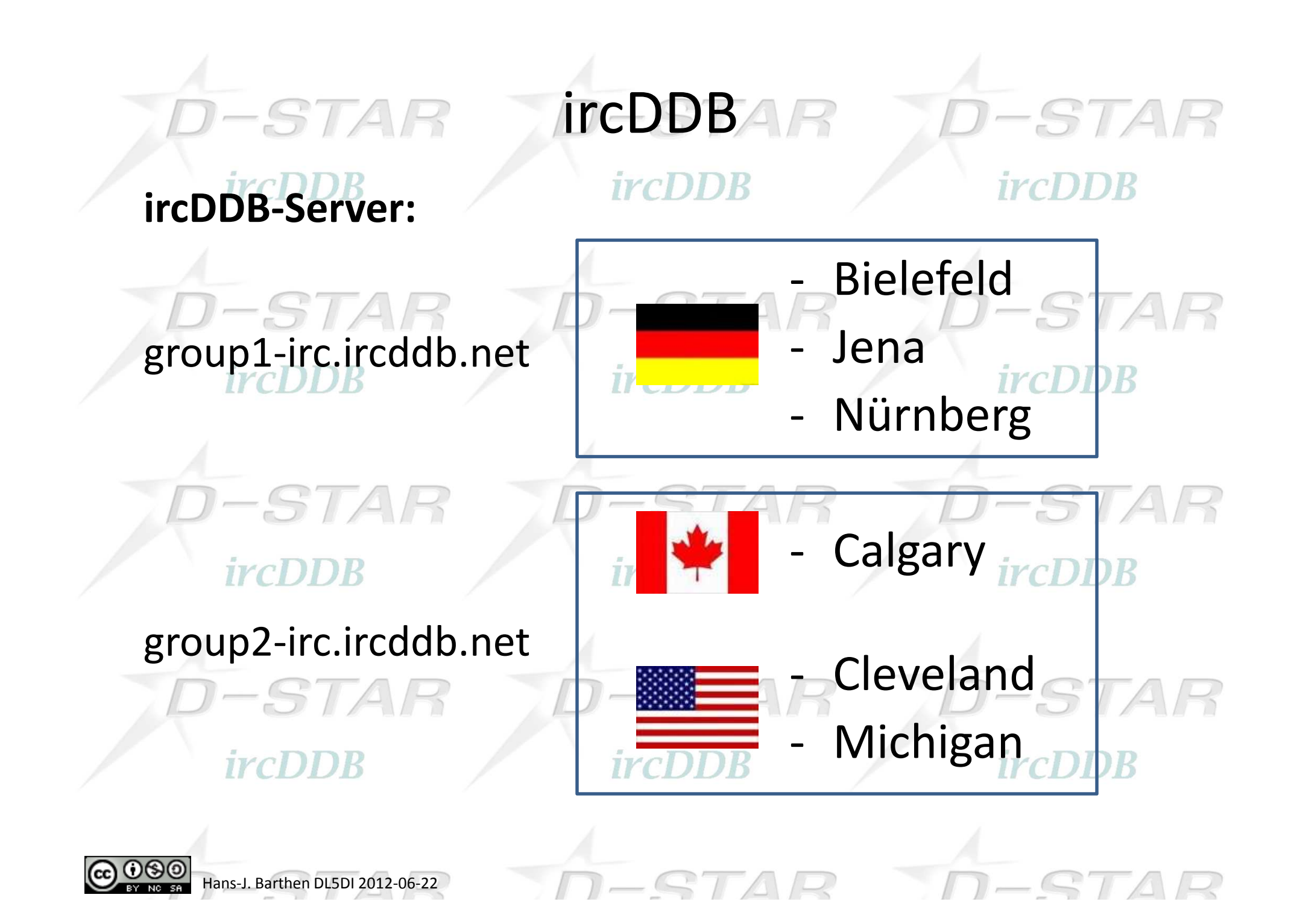

#### ircDDBD-STAR  $-STAR$ *ircDDB ircDDB* **Lokale Registrierungen:**AUS: Tony VK3JED-STAR -STAR BEL: Fred PA4YBRBRA: Carlos PY1EGG*ircDDB ircDDB*  CAN: Ramesh VA3UVCHE: Rolf HB9SDBSTAR -STAR GBR: Jon G4TSN ITA: Armando IK2XYP, Domingo IZ7OIX, Raffaelo IZ0QWMNLD: Fred PA4YBR-STA -STA SWE: Johan SM0TSC*ircDDB ircDDB* ircDDB

RTA

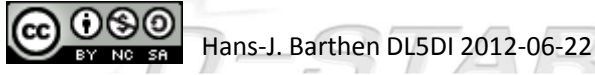

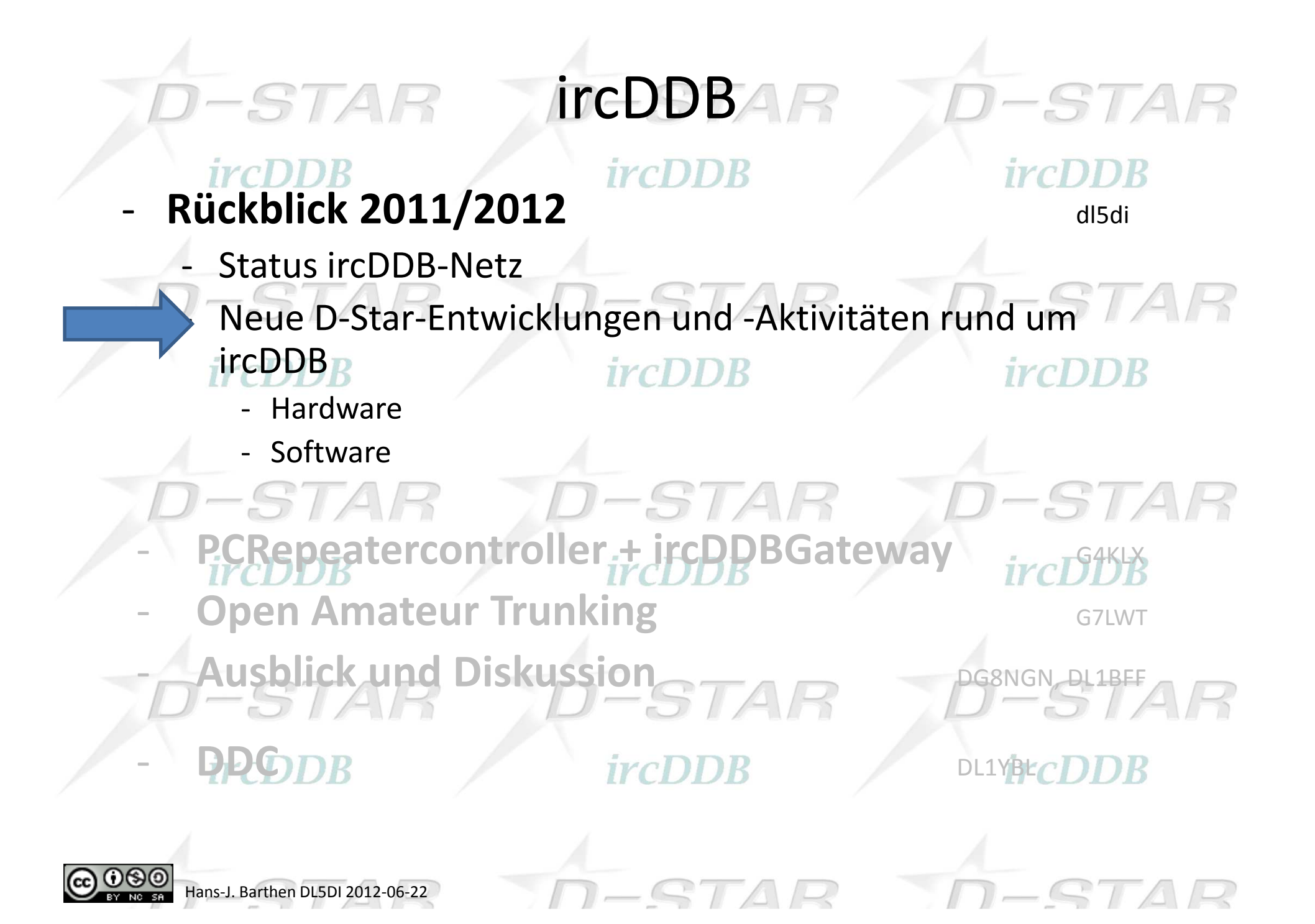

## Hardware-Entwicklungen

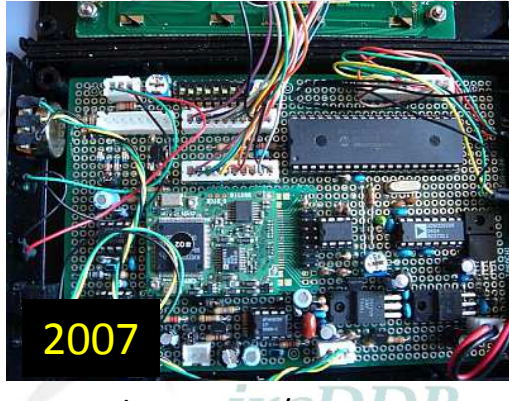

Satoshi 7M3JTZ/AD6GZ

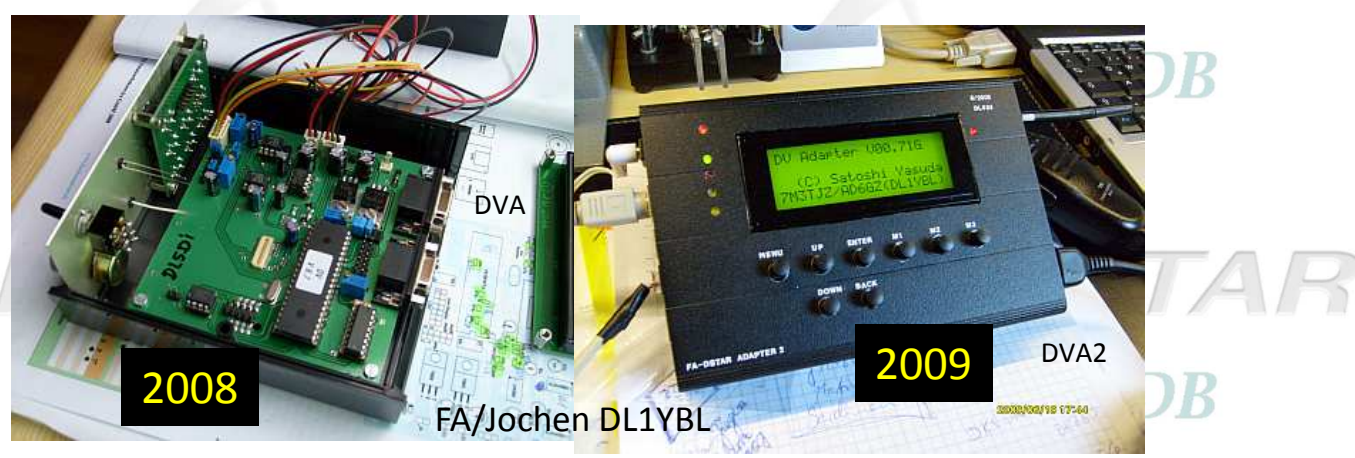

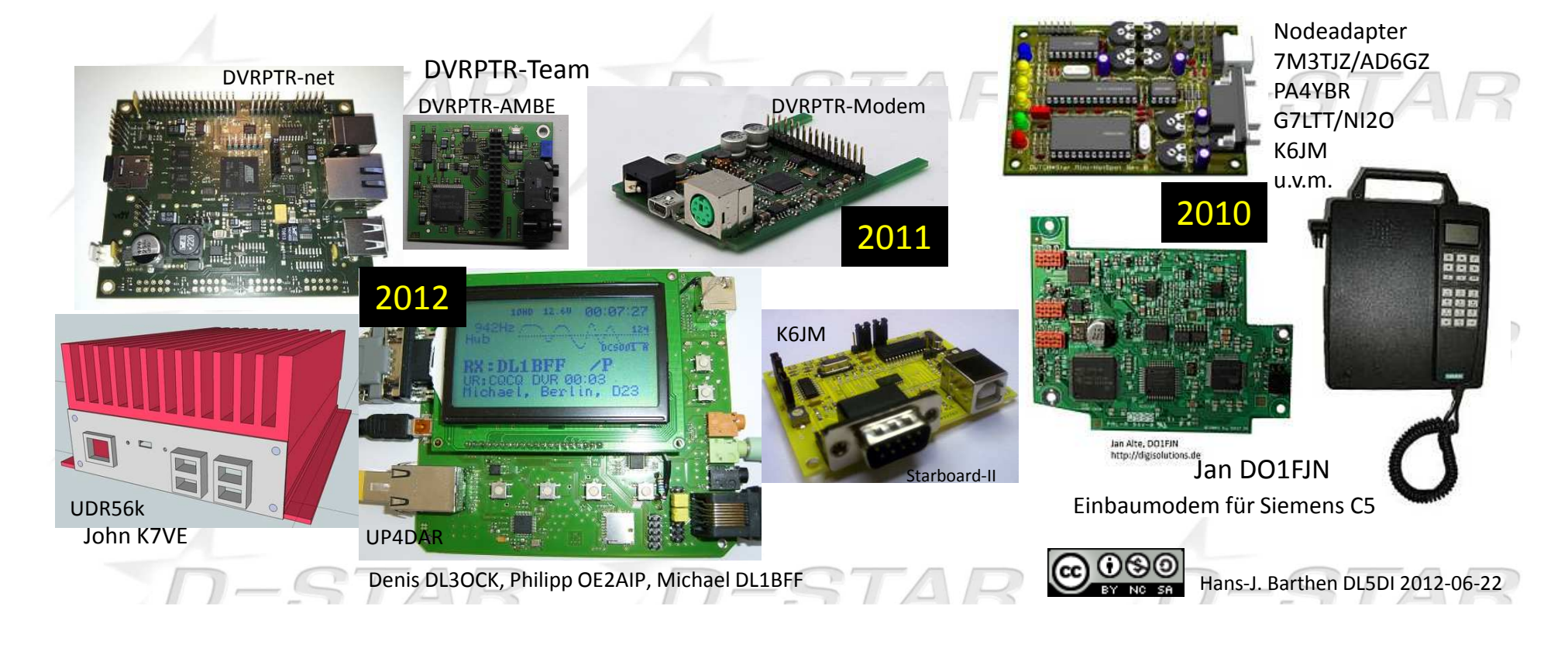

## BTAHardware-Entwicklungen

-

-

-

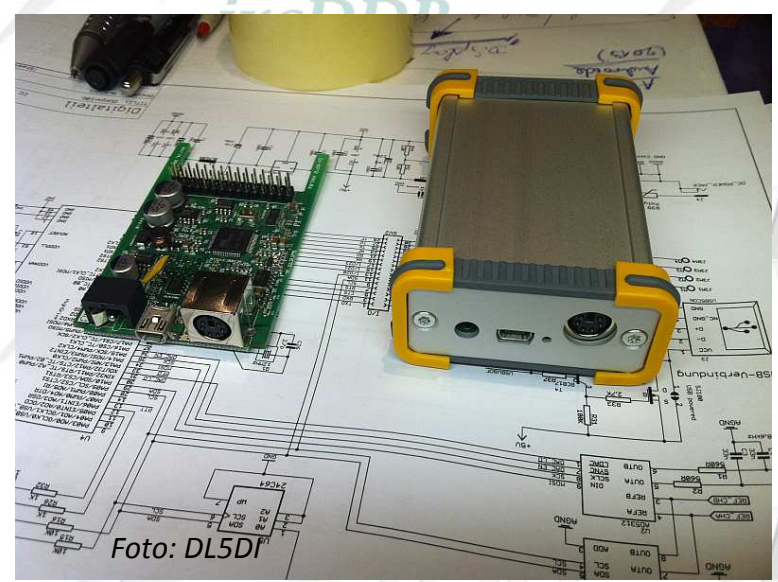

http://groups.yahoo.com/group/DVRPTR

Hans-J. Barthen DL5DI 2012-06-22

## **DV-RPTR Board**

### *ircDDB*

-STAR

**Technische Daten:**

- 32 Bit AVR Microcontroller
- Kein Modem-IC / DV-Funktionalität per Software
- -Audio-Signal wird digital aufbereitet
- - PC-Verbindung über USB
	- Windows (XP, Vista, Win7 und Win8)
	- -Linux getestet mit Ubuntu und Cent-OS
	- Firmware-Updates durch Anwender möglich
- Verschiedene Software für DV-Betrieb verfügbar -
- -Für Hotspots und Repeater einsetzbar
- -Board und zugehörige Software sind Open Source.

Dankenswerterweise konnte Jan Alte DO1FJN in die Präsentation der Hardware des DVRPTR-Teams eingebunden werden. **TrcDDR** 

ircDDR

Bezugsquelle: http://shop.dvrptr.de/

### -STAHardware-Entwicklungen *ircDDB ircDDB* **DV-RPTR Board**

-

-

-

-

-

**Anwendungen:**

Aktuell implementiert:

großer Sendepuffer

Platz für 5s Sprachdaten

Fehler-tolerant

- Vollduplex-Betrieb (Repeater)

(PCP2), optional mit CRC-Check

Packet basierendes serielles Protokoll

Automatische PTT-Steuerung – keine

speziellen Kommandos erforderlich

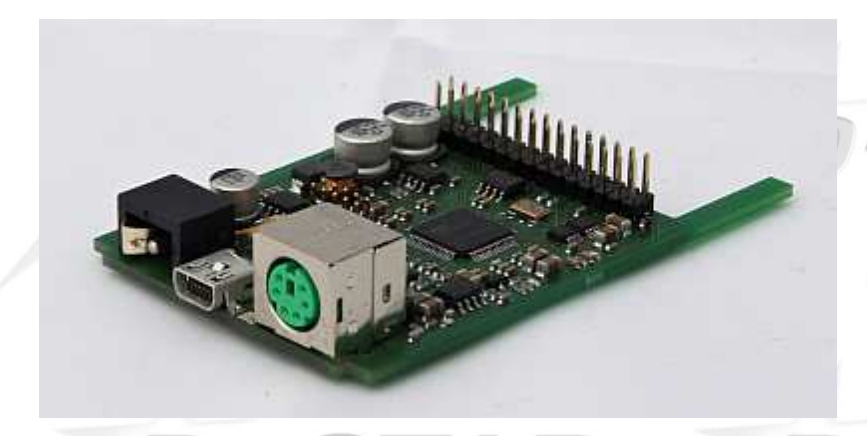

http://groups.yahoo.com/group/DVRPTR

### **DVRPTR-AMBE-Board**

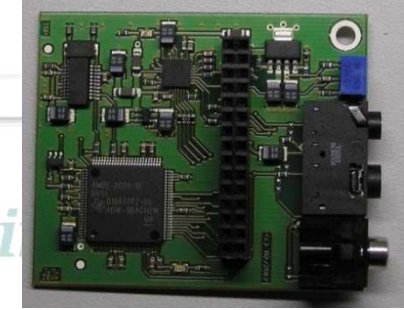

Bezugsquelle: http://shop.dvrptr.de/

*Foto: HB9SDB*

Geplant:

- -Analog / FM Repeater-Firmware
- -Ultra-Schmalband / Kurzwellen-DV (unarDV)
- -C4FM / 4FSK 4800baud (APCO P.25 Phase I)
- openDIGI C4FM 8000baud Modem-Firmware

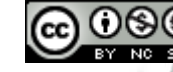

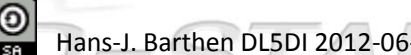

-ST

 $-STA$ 

## **Hardware-Entwicklungen**

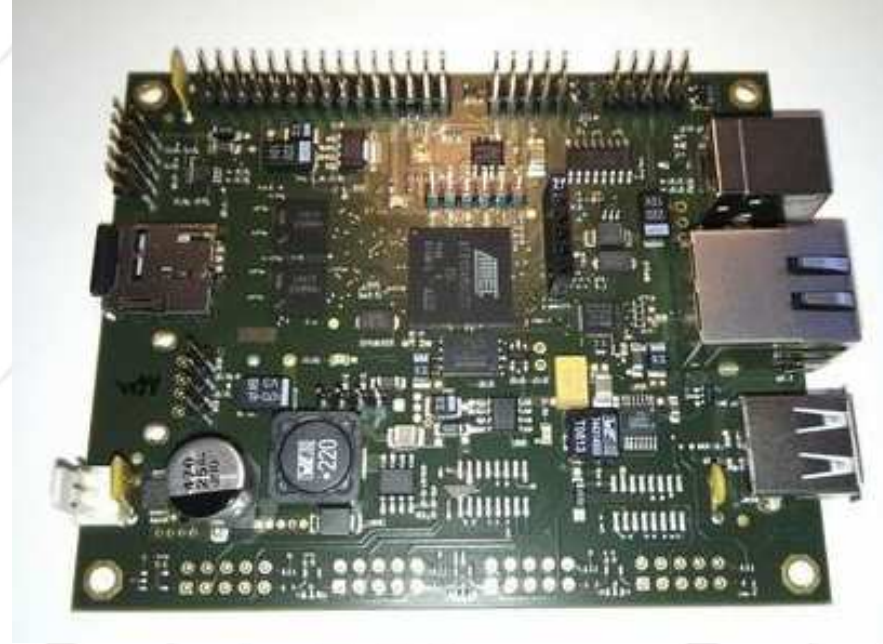

http://groups.yahoo.com/group/Dvrptr\_net

 $-STAR$ 

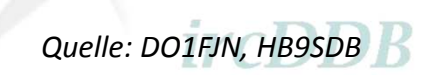

Bezugsquelle: http://shop.dvrptr.de/

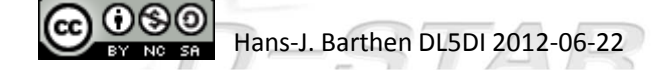

**DVRPTR-net**

### *ircDDB*

D-STAR

Technische Daten:

- •CPU Atmel G20 (ARM9 , 400 MHz)
- •16 MB Flash für Bootloader CDDB
- •Bis zu 16 GB auf bootbarer microSD
- •2 USB 2.0 Host-Ports
- •1 USB-Device-Port
- •1 Ethernet 10/100 Mbit/s
- •1 serieller Debug-Port (3.3V)
- •2 serielle Ports (3.3V)
- • 1 I2C-Port (optional 4.7" TFT Display geplant)
- **5-15V DC Stromversorgung (150mA)** •
- •GPIO-Anschlüsse 3.3V
- 4 A/D-Wandler, I2C, SPI-Bus
	- • 4-fach Stromversorgung für AMBE-Modul

## -STAHardware-Entwicklungen

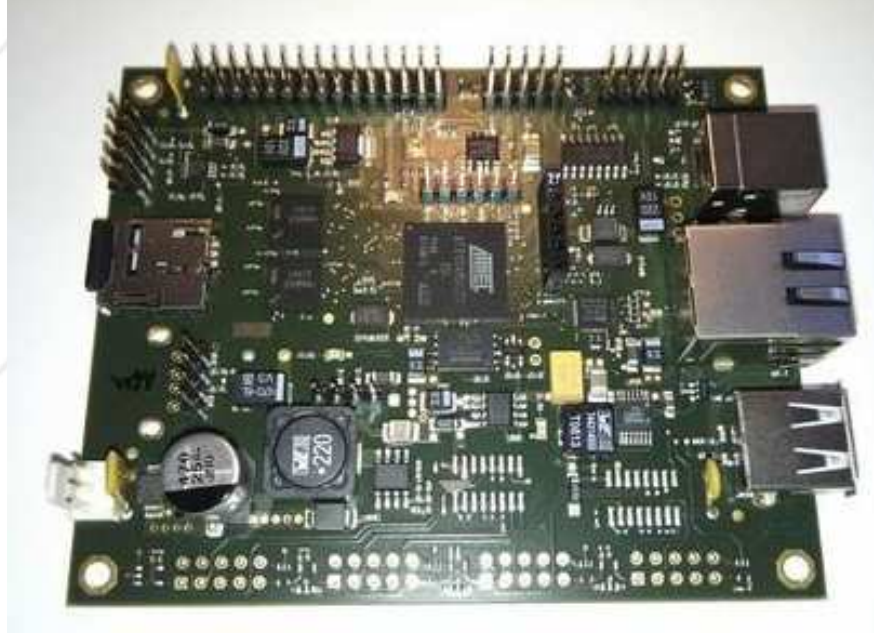

## **DVRPTR-net**

*ircDDB* 

-STA

Anwendungen:

- -Debian Linux
- G4KLX ircDDBGateway *ircDDB* mit Icom-Controller oder
- G4KLX PCRepeaterController mit DVRPTR-Modem

als Gateway zu anderen Netzen (DMR, APCO25 etc.)

#### **DVRPTR-AMBE-Board**

http://groups.yahoo.com/group/Dvrptr\_net ircDDB

- •
- •
- •
- DVRPTR-net + DVRPTR als Repeater mit Gateway<br>DVRPTR-net + iTRX als D-Star-Hotspot DVRPTR-net + iTRX als D-Star-Hotspot<br>DVRPTR-net + iTRX als Echolink Hotspo als Echolink Hotspot

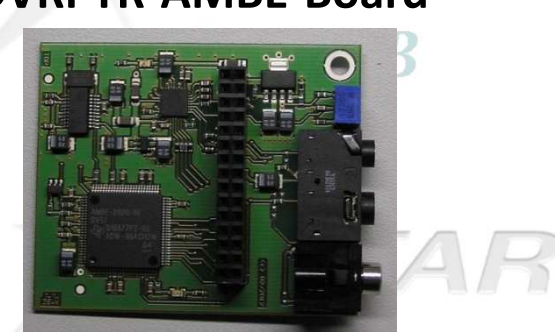

*Foto: HB9SDB*

- •DVRPTR-net + AMBE als Internet-Dongle (ohne PC)<br>DVRPTR-net + AMBE als Gateway zu anderen Netze
- •
- •DVRPTR-net + AMBE+iTRX als D-Star-Transceiver

*Quelle: HB9SDB*

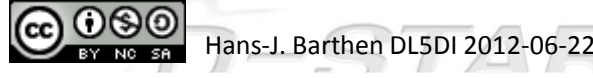

## D-STAHardware-Entwicklungen

### **DVRPTR-iTRX**

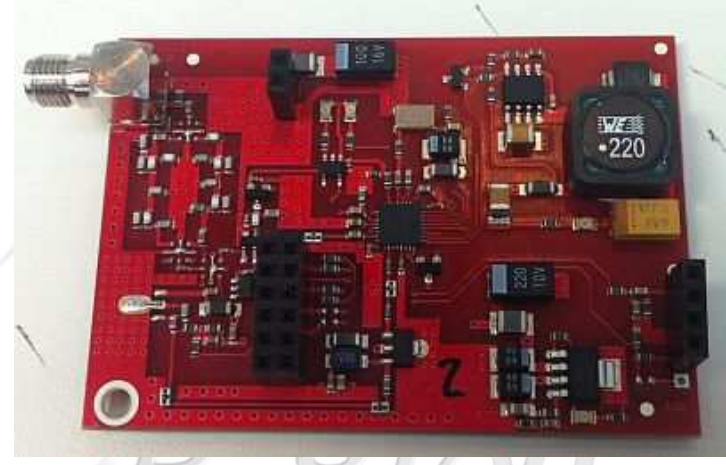

*Foto: DL5DI*

*ircDDB* 

## -STAR  $\{rcl}$ ) DR

Bezugsquelle: http://shop.dvrptr.de/

Hans-J. Barthen DL5DI 2012

Technische Daten:

- •2m / 70cm Dualband
- Ca. 2W Sendeleistung•
- •RDA1846 basierend
- CMOS single-chip fully-integrated transceiver
- Fully integrated frequency synthesizer and VCO
- Support worldwide frequency bands:
	- 134MHz 174MHz
	- 400MHz 500MHz
- - 12.5KHz, 25KHz channels
	- Digital auto frequency control (AFC)
	- Digital auto gain control (AGC)
- Selectable pre/de-emphasis
- Received signal strength indicator (RSSI)
- VOX and SQ
- Build-in CTCSS/CDCSS generator and judgment
- DTMF
- ircDDR
- GPIOs - 3-wire/4-wire/I2C serial control bus interface
- On chip 8dBm PA (6.3 mW)
- Analog and digital volume control

### *ircDDB*

-STAR

STA

## -STAHardware-Entwicklungen

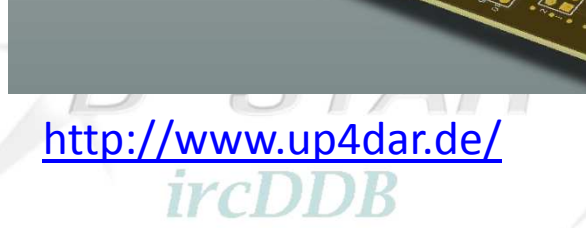

Denis DL3OCK Philipp OE2AIP Michael DL1BFFChristoph OE2BCL

### *ircDDB*

Zielsetzung:

- Erschwinglich"easy to use" / "easy to connect"
- Ohne Spezialbauteile
- Flexibel
- Preiswerte Relaistechnik
- Open Source

### $ircDDR$

UP4DAR, die universell einsetzbare Hardware für digitale Amateurfunk-Betriebsarten.

*ircDDB* 

 **HAM-RADIO 2012 - Fachvortrag: Selbstbaulösung für D-Star mit UP4DAR in Aktion**•22.06.2012 12:00 Uhr (Raum Schweiz; HAM-RADIO 2012; Friedrichshafen):*ircDDB* Denis Bederov, DL3OCK; Michael Dirska, DL1BFF

STAR

Bezugsquelle: http://www.bederov-shop.de/

Hans-J. Barthen DL5DI 2012-06-22

#### Hardware-EntwicklungenD-STAR

Q.

CODEC

**WM8510** 

-10

**USB** 

**IO Expansio** 

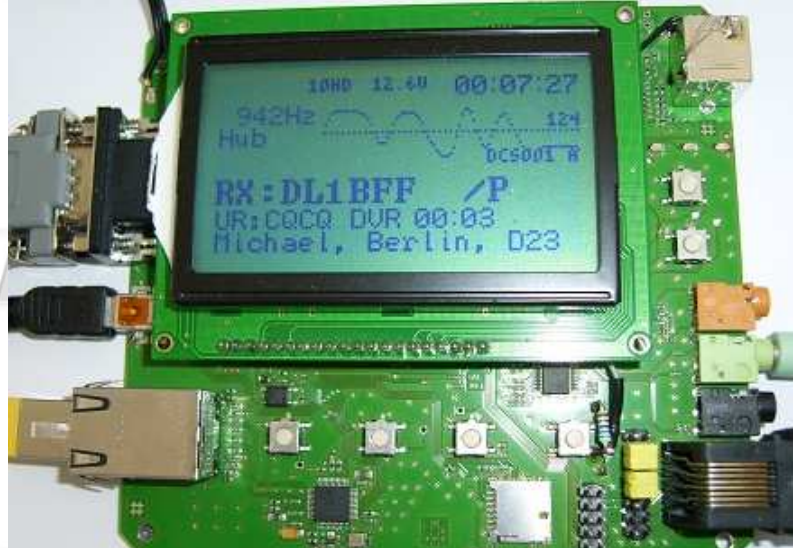

### http://www.up4dar.de/

Das "Betriebssystem" des Steuerungs-Chips ist Open Source<br>Software (GNU General Public License Version 2) und für jedermann zugänglich: https://github.com/dl1bff/up4dar-os

**JTAG** 

PHY (Physical Layer)<br>Afancourse 250

cmd-interface

**OS** (Operating System)

Denis DL3OCK, Philipp OE2AIP, Michael DL1BFF, Christoph OE2BCL

- •Datenanbindung ausschließlich via HAMNET ist möglich
- •Betrieb mit minimalem Energieaufwand (kein PC am Relais-Standort notwendig)
- •Geringer Hardware-Aufwand
- •Hohe Flexibilität
- •Starke User-Authentisierung möglich
- •Abwärtskompatibel zu Geräten kommerzieller Hersteller
- •Endbenutzerfreundlich
- •Individuelle Gestaltung der Display-Software
- •Ungeahnte Möglichkeiten der digitalen Kommunikation basierend auf GMSK

### *ircDDB*

**RS232 (TTL) JTAG** 

-m⊦

**AMBE-2020** 

 $nSD$ 

Card Holde

**RX:DL1BFF** 

00:07

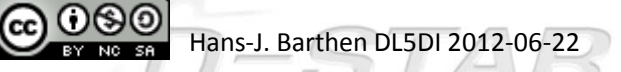

## Hardware-Entwicklungen

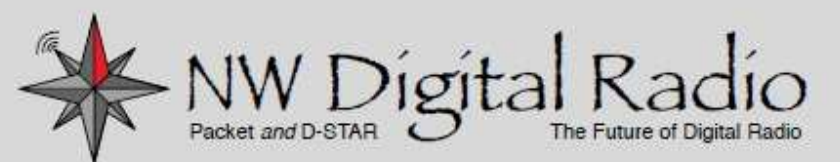

### **UDR56K-4**

Universal Digital Radio

**Ethernet to RF** in a Single Package

#### Specifications:

- · 25W 70cm Transceiver
- 4800 to 56Kbps
- · FSK, GMSK, 4FSK
- Open Source Linux Platform
- Web Interface over Ethernet
- 4 USB Host Ports

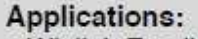

- Winlink Email
- · APRS
- $\cdot$  D-RATS
- D-STAR Digital Data

#### • DV w AMBE Card Option

- 44 Net (AMPRNet)

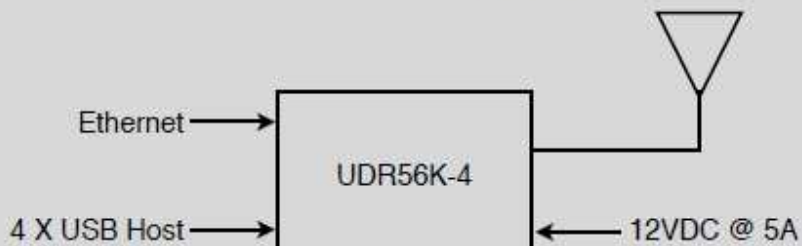

**Universal Digital RadioUDR56k**

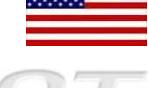

John Hays K7VE and Team, Dayton 2012

#### *ircDDB* **Technische Daten:**

4800-56K+ bps with GMSK, FSK and 4FSK. 70cm band (420-450MHz) up to 25 watts.

Stable, integrated, software managed radio for digital communications  $\mathbb{R}$ combined with a tightly integrated Linux based computing platform in a compact package (ARM based)

*IYCDDR* 

http://groups.yahoo.com/group/UniversalDigitalRadio

www.NWDigitalRadio.com

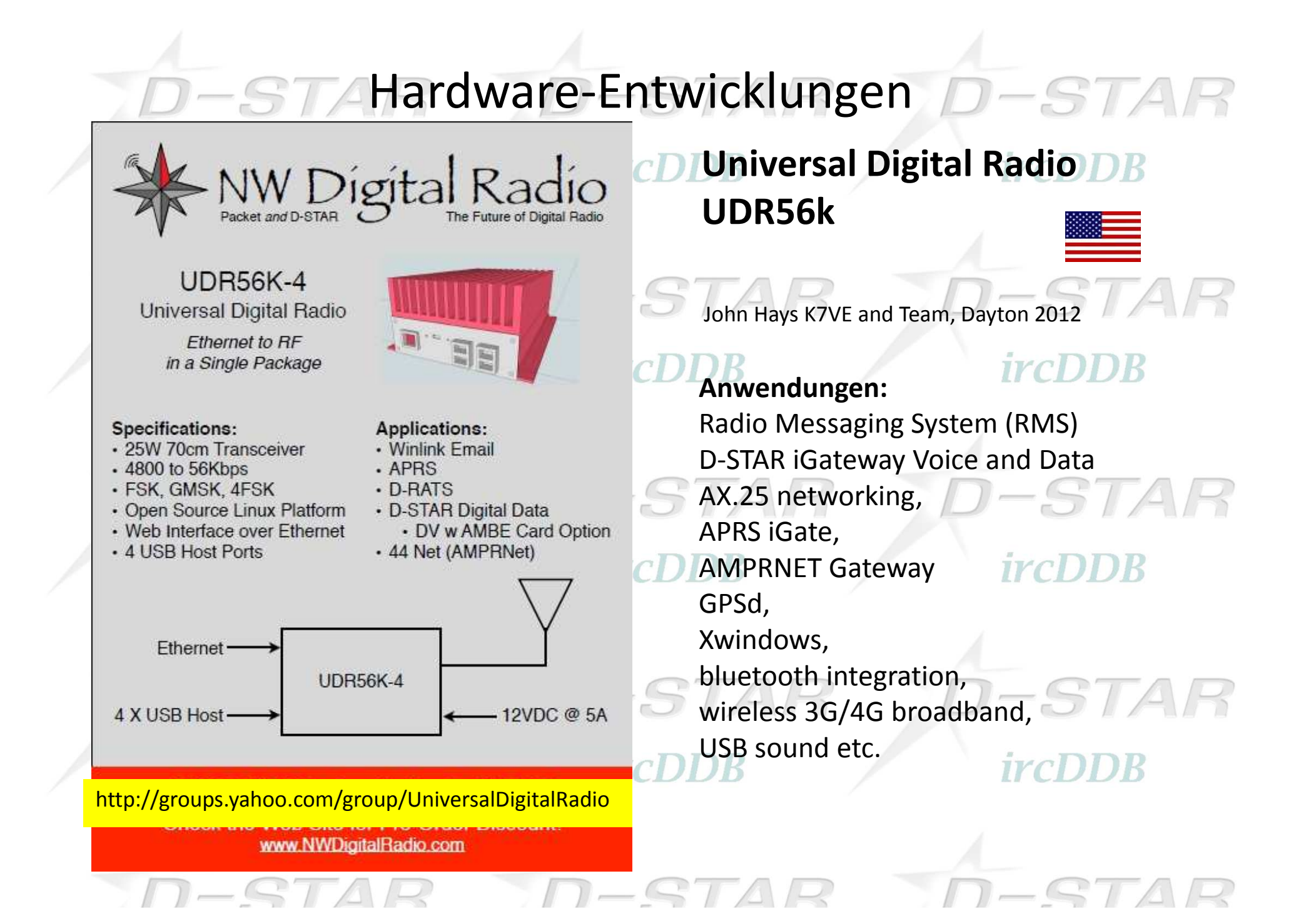

## -STAHardware-Entwicklungen

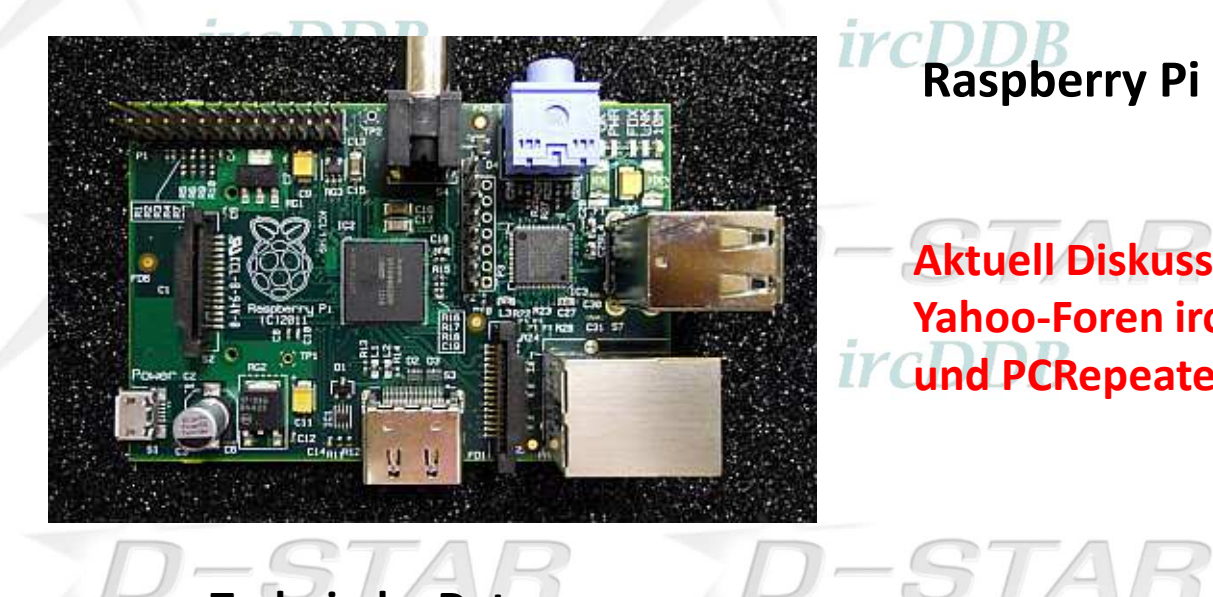

#### **Technische Daten:**

SoC Broadcom BCM2835 (CPU, GPU, DSP and SDRAM) CPU: 700 MHz ARM1176JZF-S core (ARM11 family) (ARMv6-Architecture) GPU: Broadcom VideoCore IV, OpenGL ES 2.0, 1080p30 h.264/MPEG-4 AVC high-profile decoder

Memory (SDRAM): 256 Megabytes (MiB)Video outputs: Composite RCA, HDMIAudio outputs: 3.5 mm jack, HDMIOnboard storage: SD, MMC, SDIO card slot 10/100 Ethernet RJ45 onboard network Storage via SD/ MMC/ SDIO card slot

*ircDDB* 

**Aktuell Diskussionsschwerpunkt in denYahoo-Foren ircDDB, ircDDBGateway und PCRepeaterController**

**Raspberry Pi Linux**

## **TYCDDB**

-STA

 $S'$ ircDDB

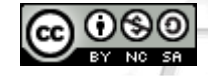

## D-STAHardware-Entwicklungen

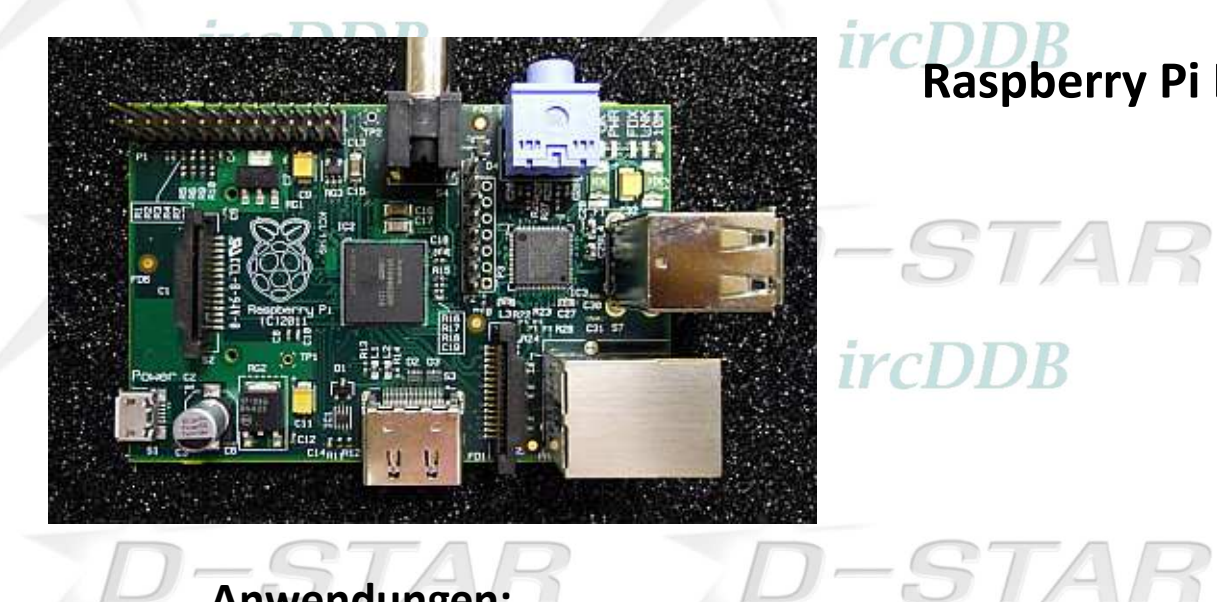

**Raspberry Pi Linux**

*ircDDB* 

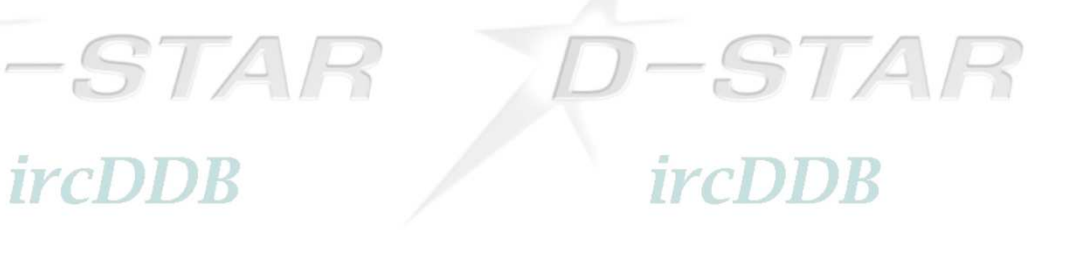

### **Anwendungen:**

- •G4KLX Repeater und ircDDBGateway wurden erfolgreich portiert TCDDB
- •Sehr preisgünstig
- Keine spezielle Entwicklung für diese Anwendungen (Schnittstellen für •Multimedia-Anwendungen, z.B. HDMI für Audio und Video)

### *ircDDB*

### *ircDDB*

STAR

*ircDDB* 

 $-STAR$ 

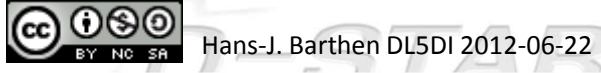

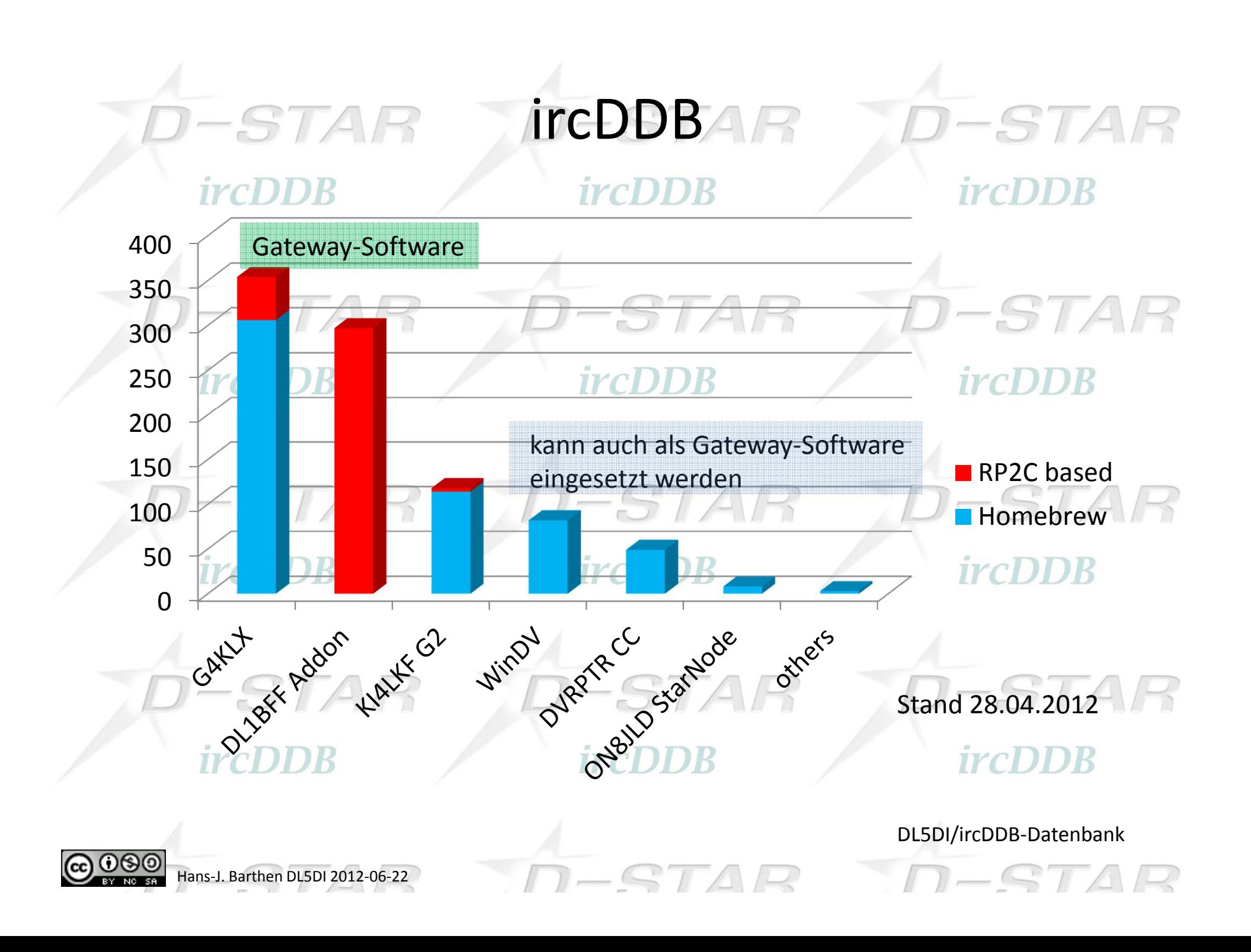

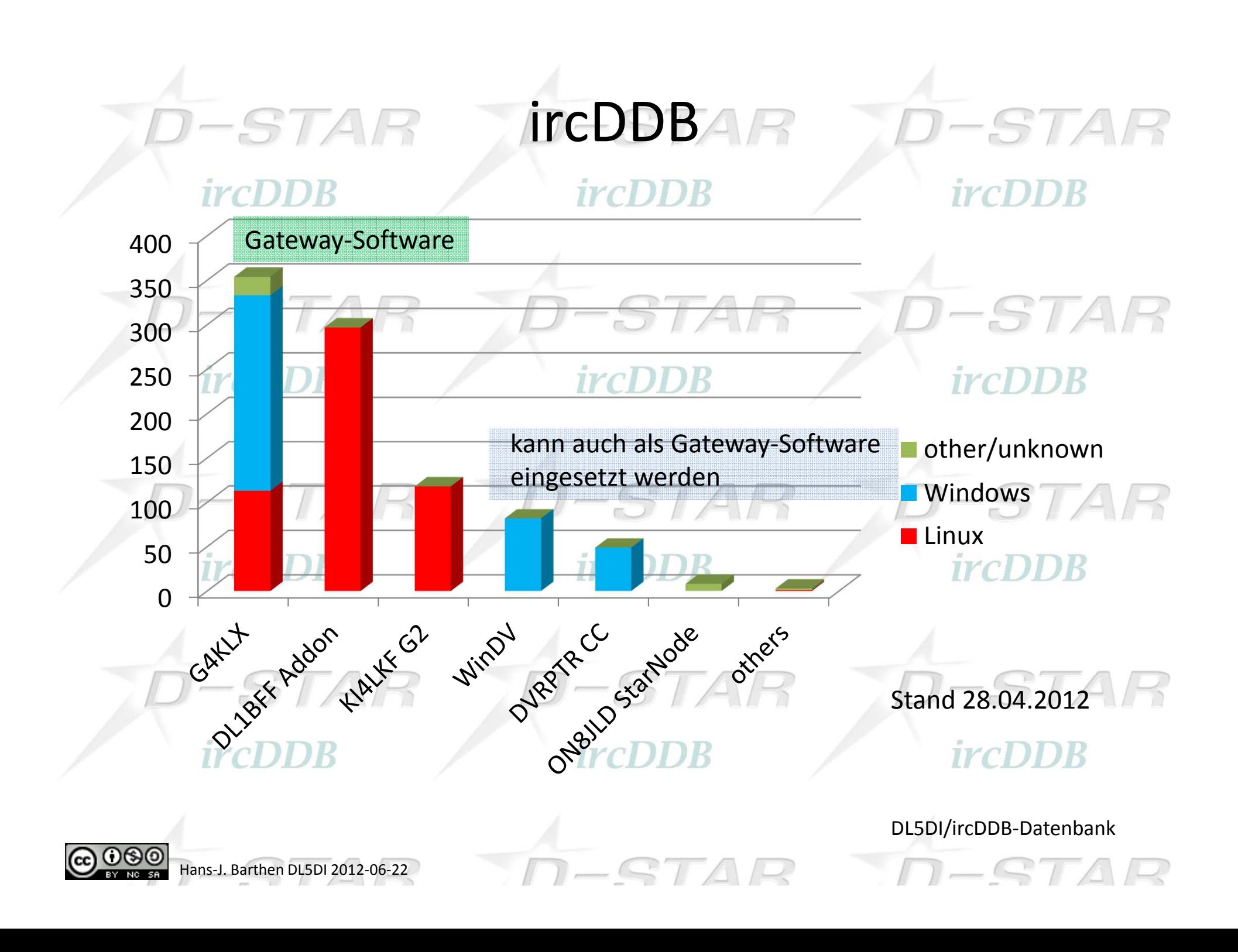

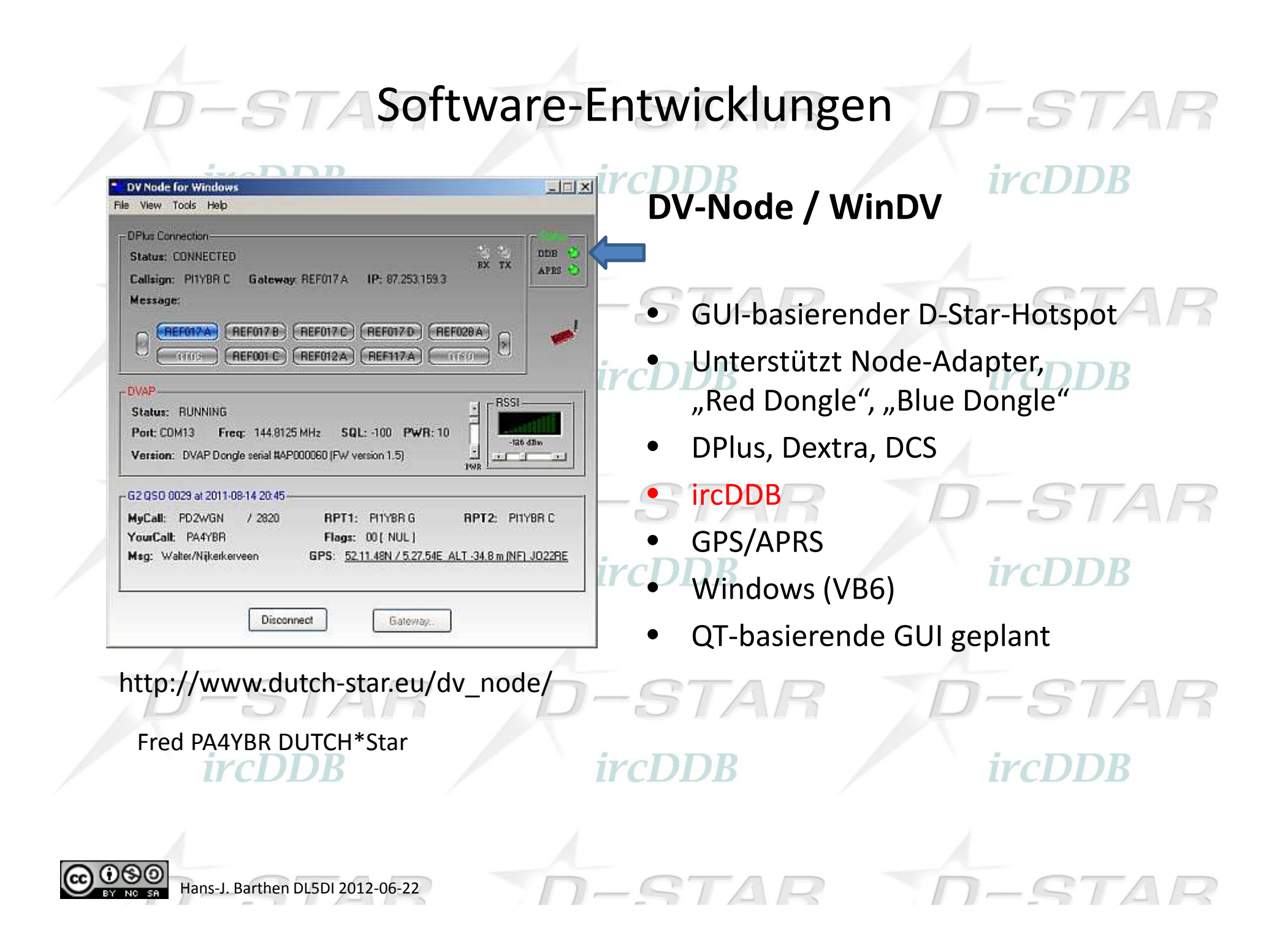

#### -STA Software-Entwicklungen  $D - ST$

 $m$ 

#### DV-RPTR-Control-Center

DV-RPTR Control Center

#### Kurt, DJ0ABR, DV-Entwicklergruppe

http://groups.yahoo.com/group/DVRPTRhttp://www.dj0abr.de/english/technik/dstar/dvrptr.htm

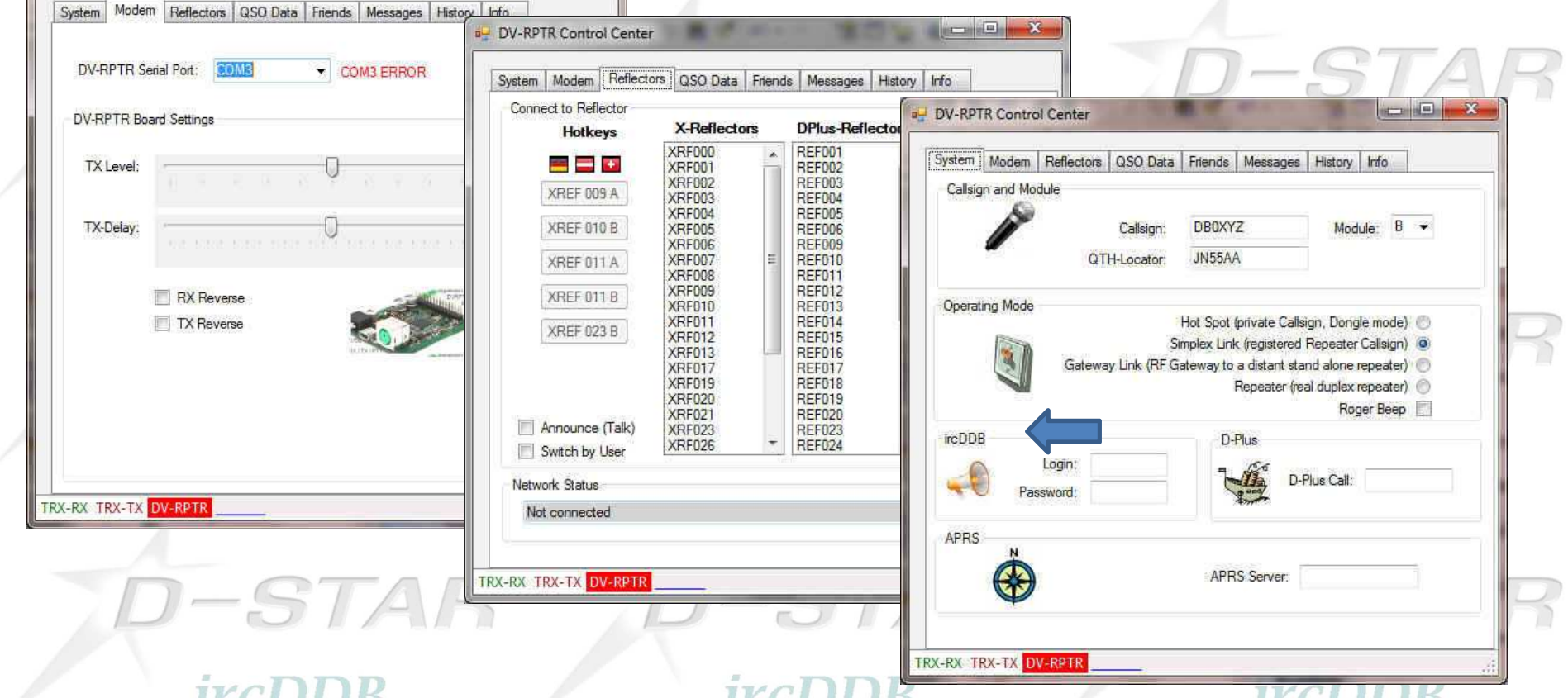

Das DV-RPTR-Control-Center erlaubt sowohl den Betrieb eines persönlichen Zugangs zum DigitalVoice-Netz, als auch eines öffentlichen Repeaters (Hotspot/Gateway/Repeater).

Antenna <--> FM-Transceiver <--> DVRPTR-Board <---> PC running Control Center <--> DSL Internet Access

# Software-Entwicklungen

#### DCS Live Monitor Live

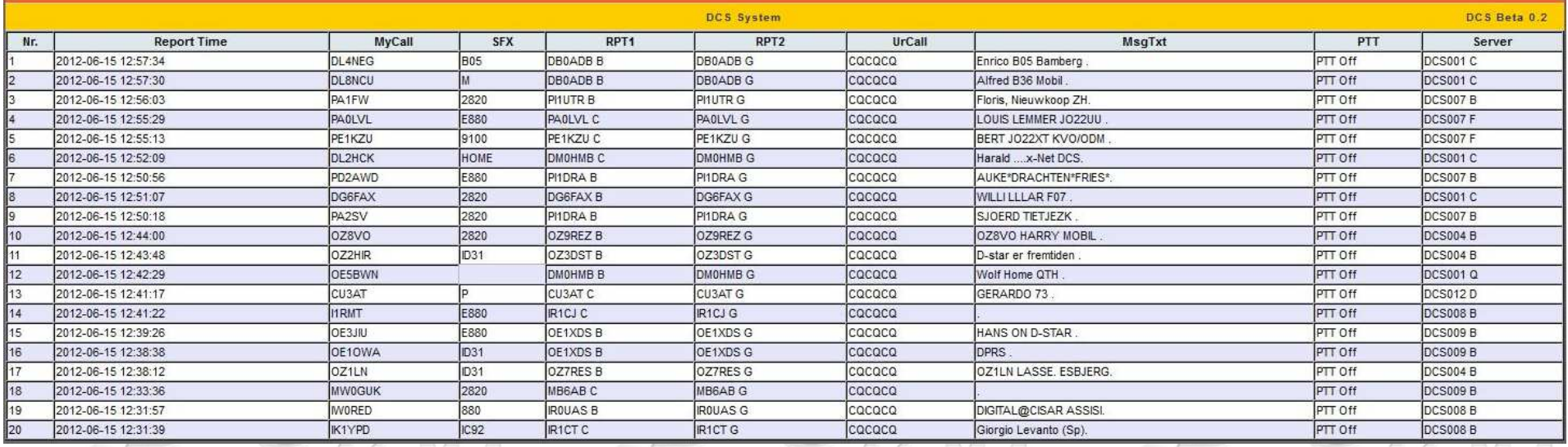

#### Torsten DG1HT, DV-Entwicklergruppe $\mathcal{W}$

- •DCS ist ein vernetztes System von Reflektoren
- •Header wird alle 20ms übertragen, nach Linken sofort decodierbar
- •DTMF-Steuerung, Vorteil im Mobilbetrieb
- •26 Gruppen pro DCS-Server (A-Z)
- •Multilink-Funktion, Gruppen zusammenschaltbar
- •Backup-Funktion der Server

Hans-J. Barthen DL5DI 2012-06-22

*Quelle: HB9SDB*

#### X-NET DCS INFO Board | Software Info

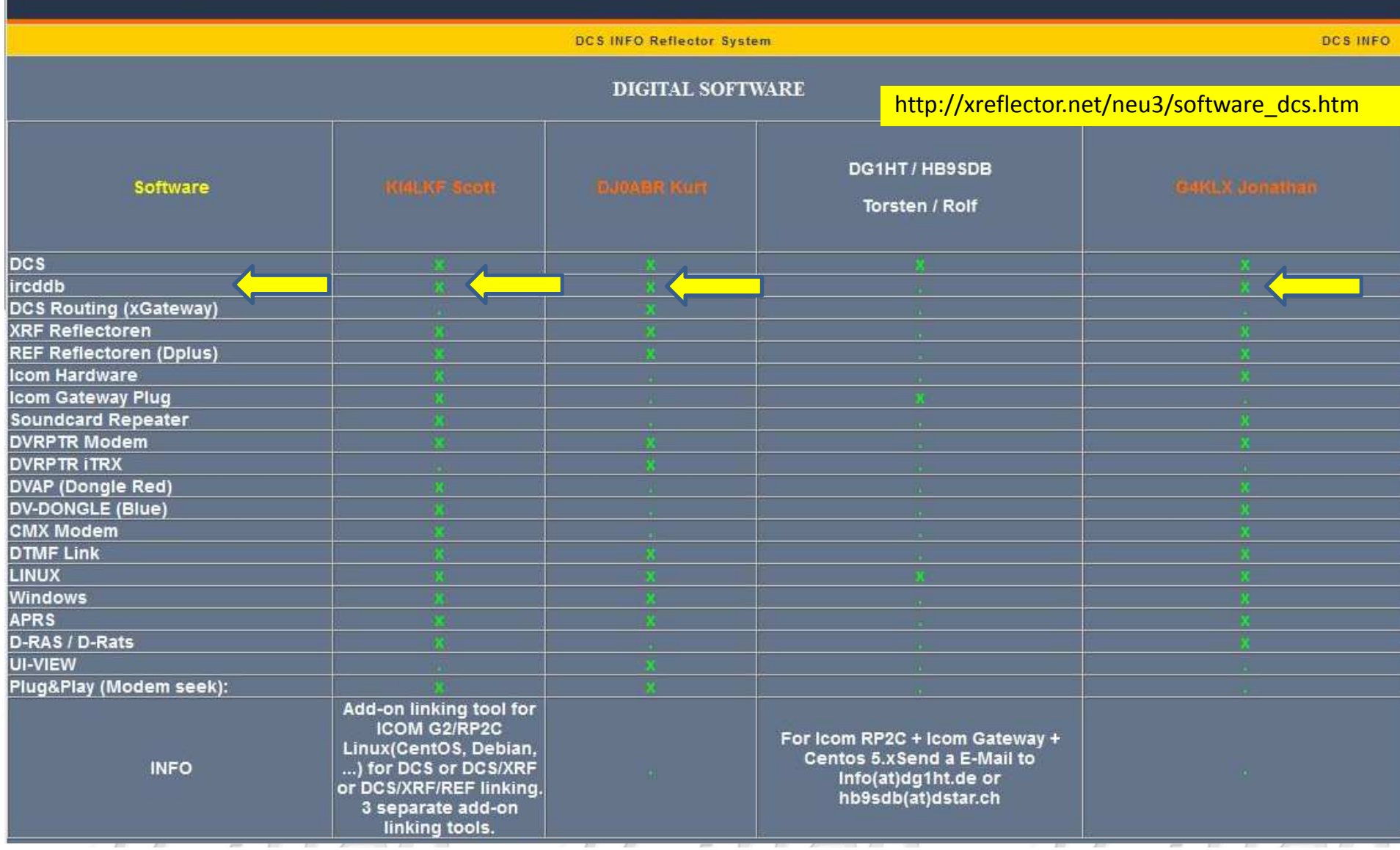

#### X-NET DCS INFO Board | Software Info

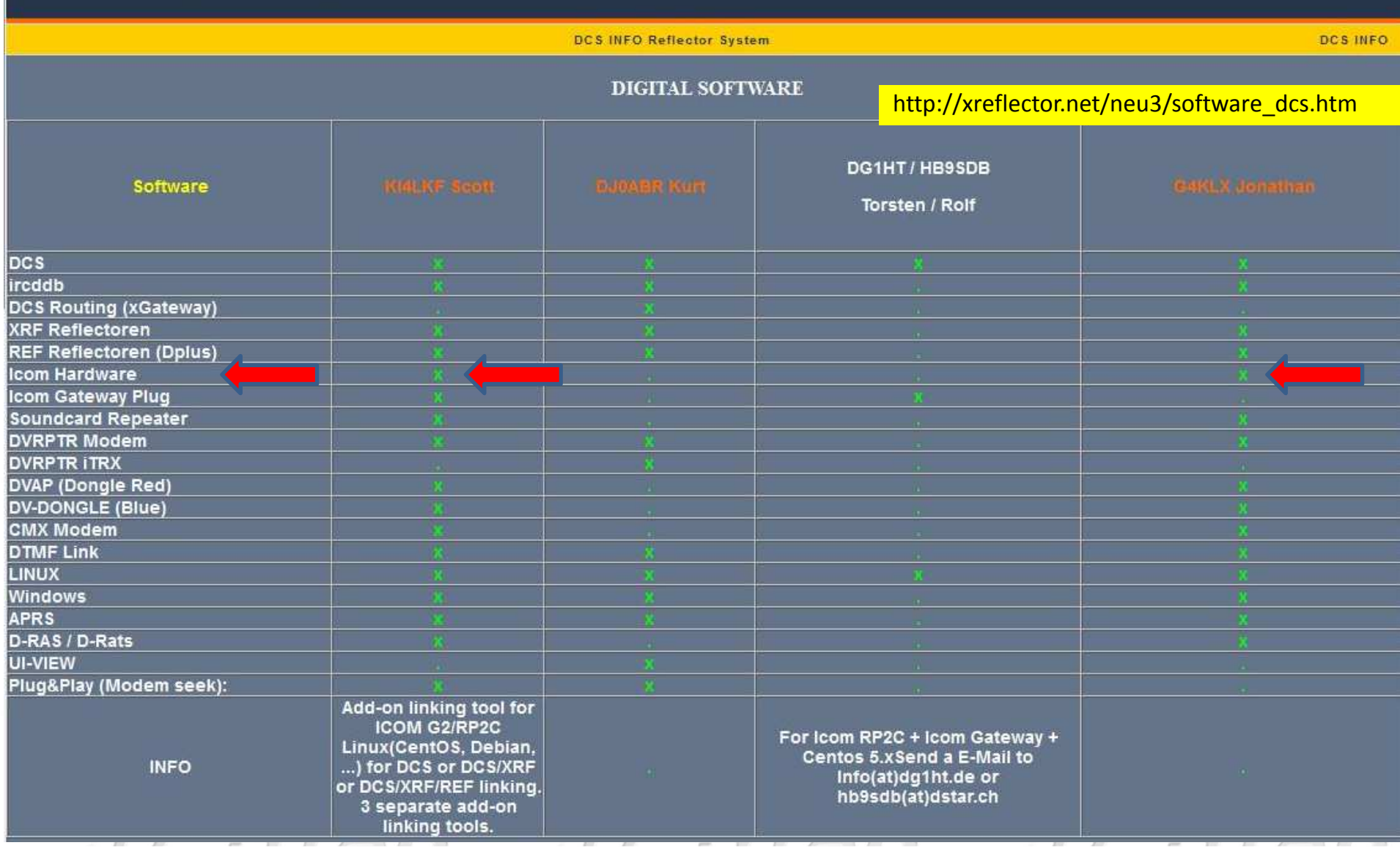

#### X-NET DCS INFO Board | Software Info

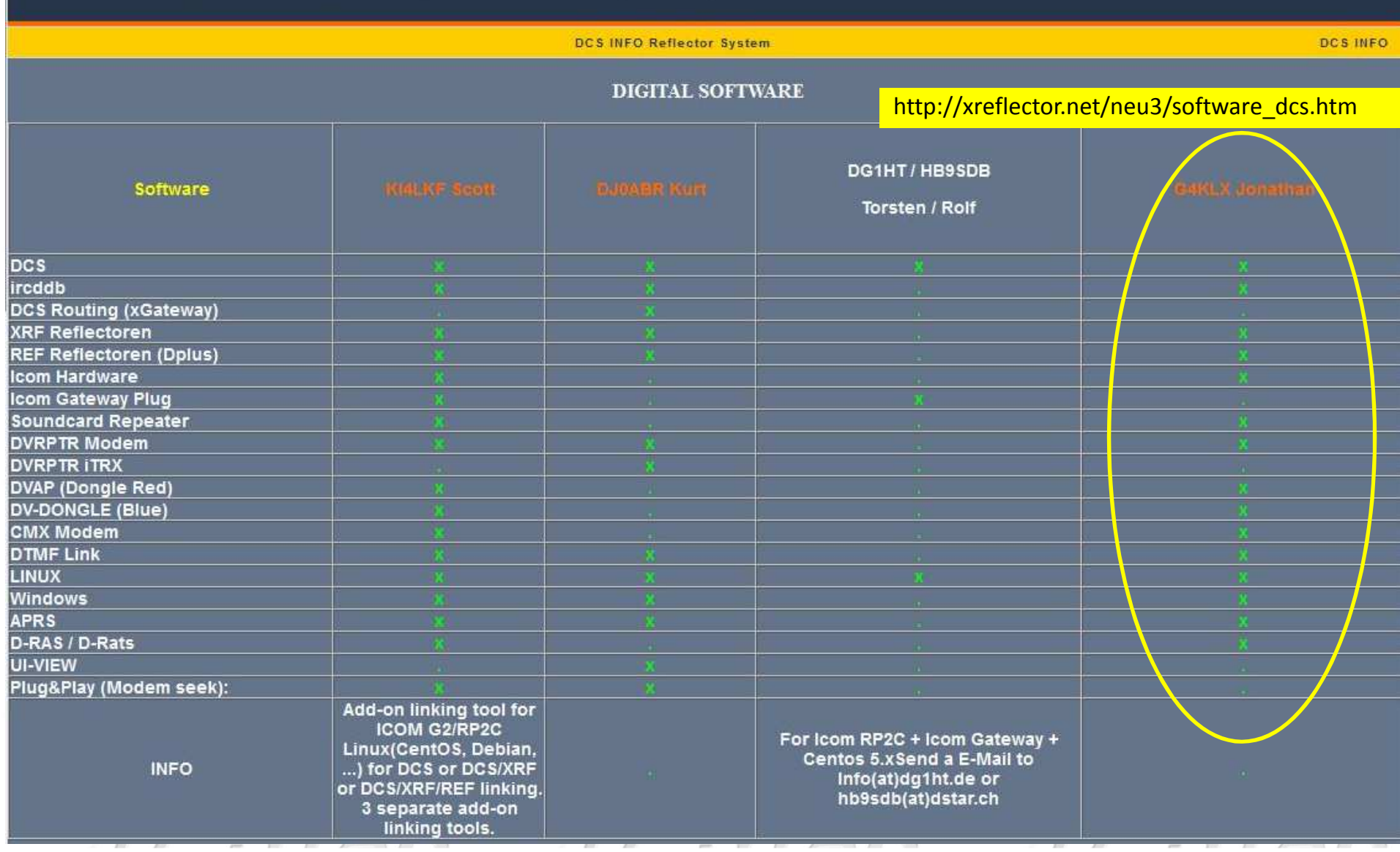

#### ircDDB-STAR  $-STAR$ *ircDDB ircDDB ircDDB*  **Rückblick 2011/2012**z dl5di - Status ircDDB-Netz - Neue D-Star-Entwicklungen und Aktivitäten rund um **ircDDB** Hardware

**Software** D-STAR *STAR* **PCRepeaterController + ircDDBGateway** 

*ircDDB* 

STAR

**Open Amateur Trunking**

**S** G7LWT

**Ausblick und Diskussion STAR DG8NGN BLIBFF** - **PDC** 

*ircDDB* 

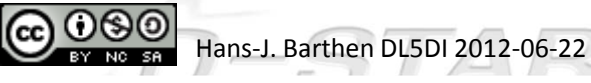

## D-STASoftware-Entwicklungen *ircDDB* **Jonathan Naylor G4KLX**

ircDDBGateway

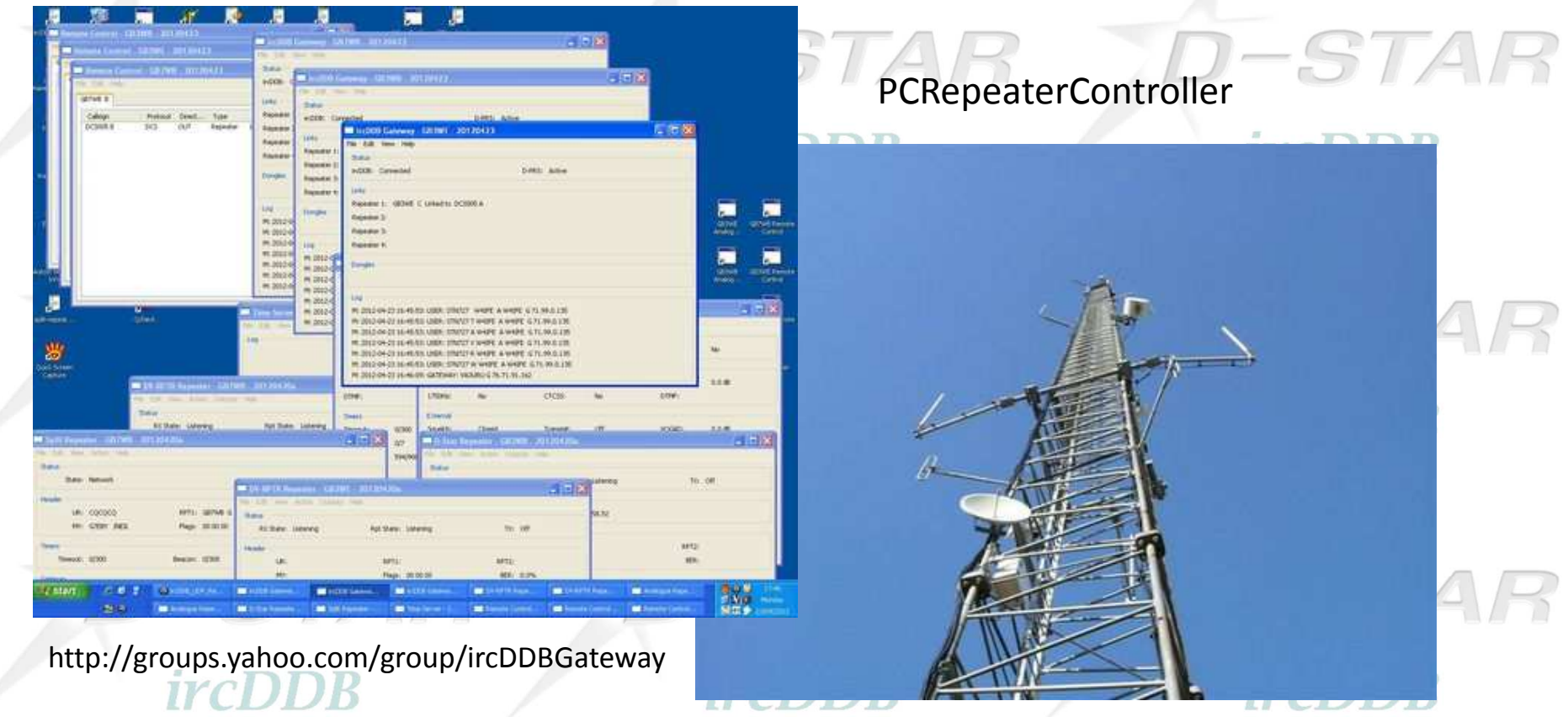

http://groups.yahoo.com/group/pcrepeatercontroller

STAR

D-STA

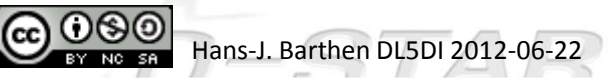

## The G4KLX ircDDB Gateway and Repeater Programs

Presented atHam Radio 2012

*Vortrag wird separat bereitgestellt*

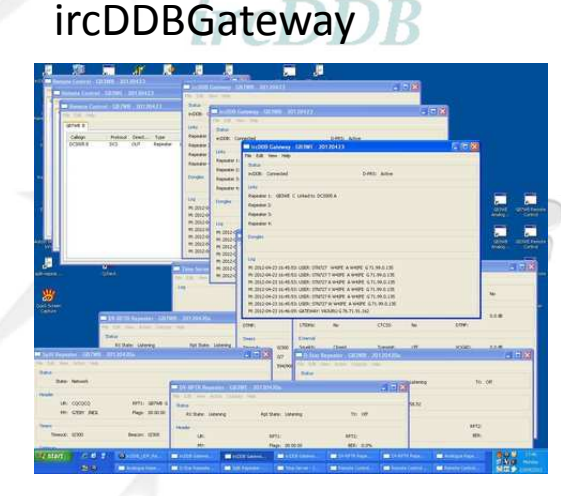

 PCRepeaterController*Installation und Update leicht gemacht*

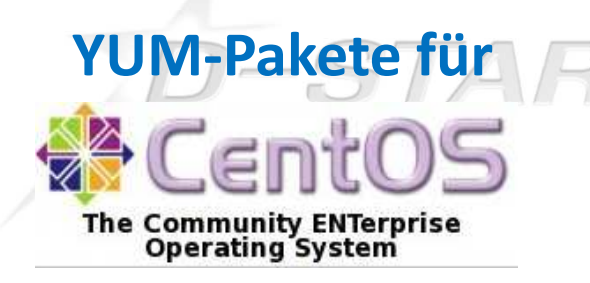

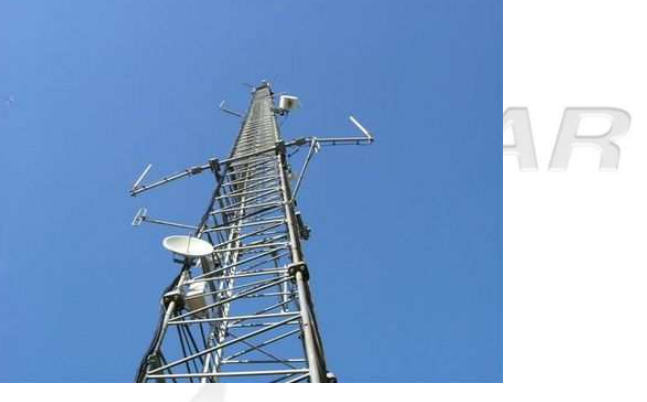

- CentOS ist eine der 3 weltweit führenden Linux Distributionen
- CentOS5 ist die Standard-Linux-Distribution für DStar-Gateways und läuft derzeit auf mehr als 70% aller Gateways weltweit.

*ircDDR* 

Beta-Versionen: ircddbgatewayFull-Releases: ircddbgateway-release

3 T A

*ircDDR* 

Beta-Versionen: repeaterFull-Releases: repeater-release

Anleitung im File-Bereich der Yahoo-Gruppe "ircDDBGateway":

ircDDBGateway-YUM-Anleitung-DEU.pdfircDDBGateway-YUM-instructions-ENG.pdfircDDBGateway-YUM-instrucciones-ESP.pdf(französisch in Kürze)

Anleitung im File-Bereich der Yahoo-Gruppe "PCRepeaterController":

Repeater-YUM-instructions-ENG.pdf(deutsch und französisch in Kürze)

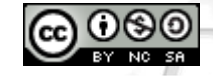

Hans-J. Barthen DL5DI 2012-06-22

## ircDDB

*ircDDB* 

-STAR

*ircDDB* 

#### *ircDDB*  **Rückblick 2011/2012**z dl5di -

-STAR

- Status ircDDB-Netz
- - Neue D-Star-Entwicklungen und Aktivitäten rund um **ircDDB**

D-STAR

STAR

Hardware

-

- **Software**
- **PCRepeaterController + ircDDBGateway** 
	- **Open Amateur Trunking**

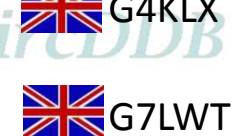

STAR

**Ausblick und Diskussion STAR DG8NGN BLIBFF** - **PDC** ircDDB

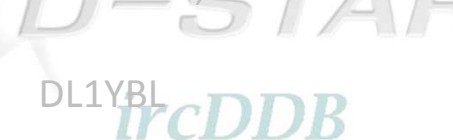

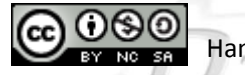

-

Hans-J. Barthen DL5DI 2012-06-22

# **Open Amateur Trunking**

Darren StorerG7LWTRSGB Emerging Technologies Co-Ordination Committee

Vortrag wird separat bereitgestellt

## ircDDB

*ircDDB* 

## -STAR

#### - **Rückblick 2011/2012**z dl5di

 $-STAR$ 

### *ircDDB*

- -Status ircDDB-Netz
- Neue D-Star-Entwicklungen und -Aktivitäten rund umircDDB<sub>R</sub> *ircDDB ircDDB* 
	- Hardware
	- Software
- STAR D-STAR **PCRepeatercontroller + ircDDBGateway** G4KLX
- **Open Amateur Trunking**

**S** G7LWT

- **Ausblick und Diskussion**
- **DDC***DDB*

CDDB IrCDDB IrCDLWBL

DG8NGN, DL1BFF

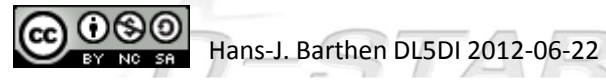

-

-

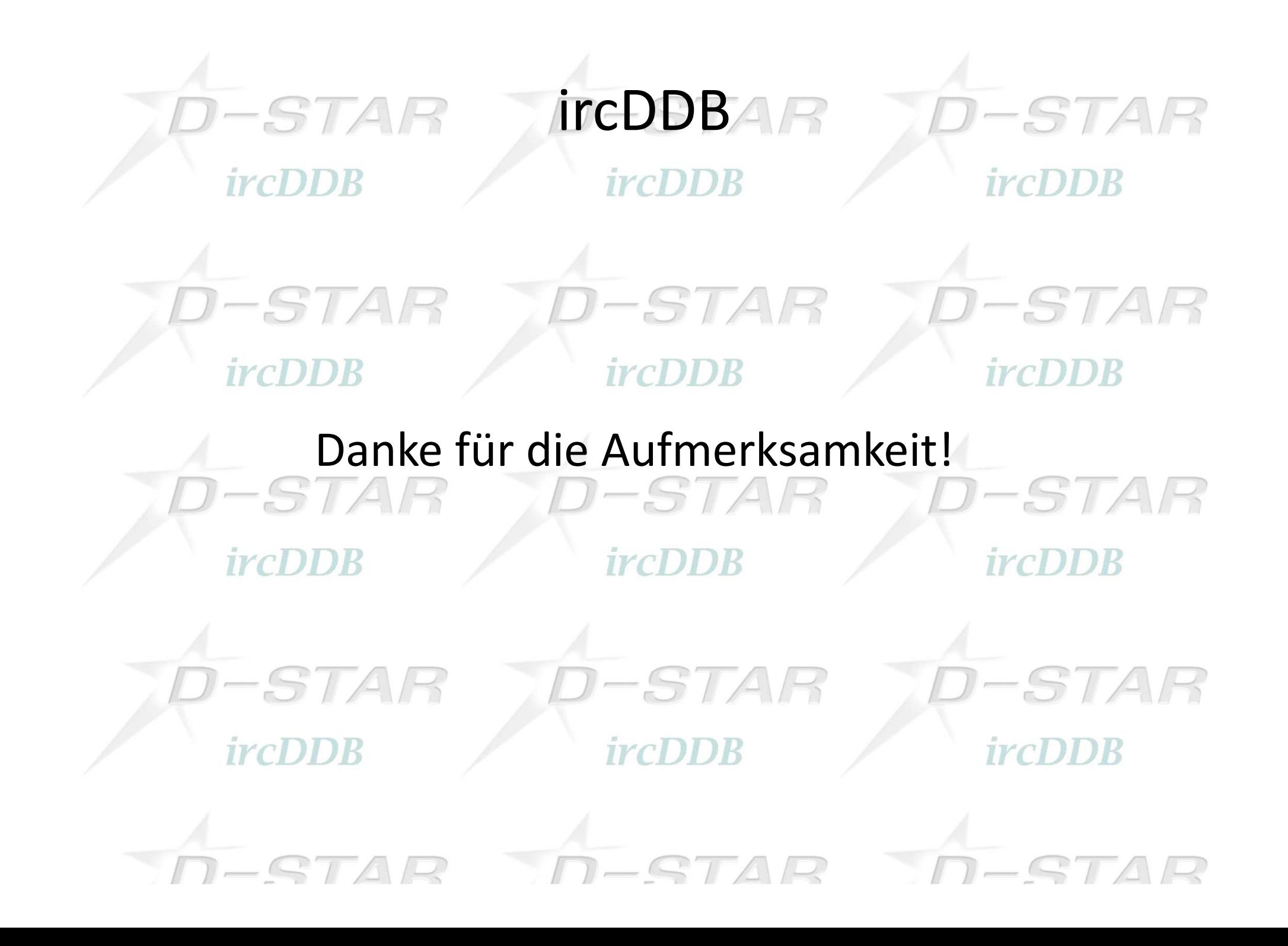

### HAM RADIO 2012 Digital Repeater

### **D-Star:**

*ircDDB* 

### *ircDDB*

**DK0VR B 438.5000 MHz -7.6 MHz DK0VR C 439.4375 MHz -7.6 MHz DK0VR A APCO25-Gateway** 

### *ircDDB*

**DB0COM A 1298.675 MHz -28 MHz DB0COM B 439.5750 MHz -7.6 MHz DB0COM C 145.7000 MHz -0.6 MHz DB0COM AD 1297.750 MHz**

### *ircDDB*

-STA *ircDDB* STA *ircDDB* 

**DMR:**

**DMRHAM438.200 MHz -7.6 MHz**

*ircDDB ircDDR* **APCO25 /Analog:** NAC 293 / CTCSS 67.0Hz**DL1YBL 439.550 MHz -7.6 MHz** 

D-STAFircDDBGateway D-STAR *ircDDB* **DK0VR B 438.5000 MHz -7.6 MHz**  $\overline{\phantom{0}}$  ICOM RPC2C + ICOM RP4000 -STAR **iveDDR** verlinkt mit DCS001 X *ircDDB* 

D-STAR **DK0VR C 439.4375 MHz -7.6 MHz**  $\frac{ircDDB}{DVRTPR + 2}$  \* Motorola MC Micro  $\frac{ircDDB}{V}$ 

### -STAR **DK0VR A APCO25-Gateway**  *ircDDB* über STN225 A / STN225 TSTAR **D-STAR**